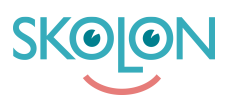

[Kunskapsbas](https://support.skolon.com/sv/kb) > [Administrera Skolon](https://support.skolon.com/sv/kb/administrera-skolon) > [Verktygshantering](https://support.skolon.com/sv/kb/verktygshantering) > [Leverans vid beställning från](https://support.skolon.com/sv/kb/articles/leverans-vid-best-llning-fr-n-l-romedia) [Läromedia](https://support.skolon.com/sv/kb/articles/leverans-vid-best-llning-fr-n-l-romedia)

# Leverans vid beställning från Läromedia

Gabriel Wallén - 2022-01-07 - [Verktygshantering](https://support.skolon.com/sv/kb/verktygshantering)

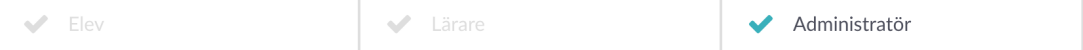

När du köper digitala läromedel från Läromedia kan du få licenserna direkt levererade till Skolon. För att få leverans via Skolon, meddela Läromedia vid inköpstillfället att du vill ha leverans via Skolon. Leveransvillkoren finns dokumenterade i [SKL Kommentus](https://www.sklkommentus.se/upphandling-och-ramavtal/vara-ramavtal-och-upphandlingar/ramavtal-och-avtalskategorier/utbildning-och-larande/laromedel2/#t-1) [Inköpscentrals Avropsstöd för avtalet Läromedel 2017 \(avsnitt 9\)](https://www.sklkommentus.se/upphandling-och-ramavtal/vara-ramavtal-och-upphandlingar/ramavtal-och-avtalskategorier/utbildning-och-larande/laromedel2/#t-1).

För att verkställa leverans utifrån avropsstödet, skicka ett mejl till [andreas.galistel@laromedia.se](mailto:andreas.galistel@laromedia.se), och ange information om vilken/-a enhet/-er samt vilken kommun/huvudman som leveransen avser.

Nedan har vi formulerat ett exempelmejl som går bra att kopiera och använda - glöm inte att ersätta innehållet inom parentes med information om den kommun/huvudman och verksamhetsområde som beställning och leverans avser.

.<br>"" "

Hej,

[Huvudman/kommun] önskar framgent att få leverans av licenser för digitala läromedel och verktyg via Skolon för verksamheterna [förskola/grundskola/gymnasium].

Tack på förhand """"

Observera att endast ett mail per huvudman och verksamhetsområde krävs. Det vill säga om din kommun/huvudman vill ha leverans av licenser för grundskolan via Skolon räcker det med ett mail för alla leveranser framgent.

## SKLKommentusInköpscentral

Läromedel 2017

#### 9. Leveransvillkor

Vid leverans direkt till beställaren och/eller vid samordnad varudistribution ska leverans utföras i enlighet med Incoterms 2010 Delivered Duty Paid (DDP) till angiven leveransadress.

#### Leverans i digital form

Läromedel ska kunna levereras direkt in i <u>UM</u>s plattform/lärverktyg, via till exempel Skolon och liknande automatiserade lösningar. Det ska även gå att få läromedel skickat till den e-postadress som användes i samband med beställningen eller till kundkonton på e-handelsplatsen. Det digitala läromedlet anses levererat först då samtliga anvisningar är lämnade och förutsättningar för att använda läromedlet är uppfyllda.

UM meddelar Läromedia vart man önskar få digitala läromedel levererade. De huvudmän om använder sig av ett system och vill ha licenserna där kan med fördel ange vilket system man har så att leveransen av digitala läromedel kan ske direkt dit (ex. Skolon).

Mejla direkt till ramaytalsleverantören Läromedia oavsett vilken läromedelsproducent det gäller.

Mejla till: andreas.galistel@laromedia.se

Ange information om vilken/-a enhet/-er samt vilken kommun/huvudman det gäller och vilket system som används.

Tänk på att det kan även vara bra att även meddela sin systemleverantör så de känner till era önskemål.

### **Bilagor**

- Screenshot 2020-11-25 at 14.52.20.png (94.75 KB)
- Group 3893 2x.png (11.55 KB)